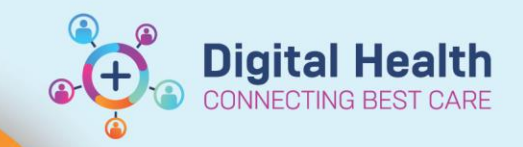

#### **Digital Health Quick Reference Guide**

# **Documentation – Completing 4AT – Medical Officers**

## **This Quick Reference Guide will explain how to:**

Complete the 4AT

## **Navigating to 4AT**

- 1. Select Medical Officer View from the table of contents
- 2. Select the "Manage" tab
- 3. Select the "Clinical Assessments" component

Note: If a 4AT has already been scored it will appear in this component

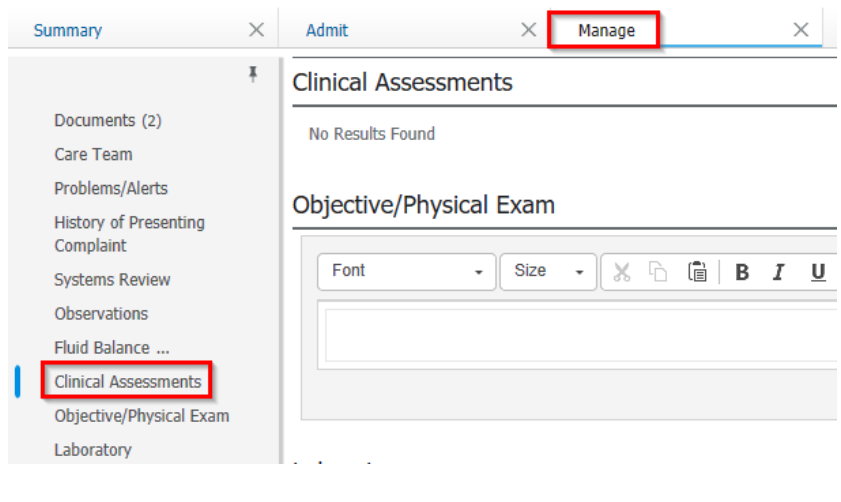

Medical Officer View

4. To document a new 4AT, click on the "+" > "Adult Risk Assessments" to open iView

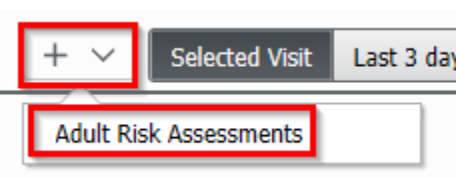

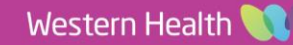

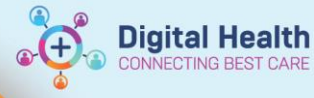

Chart

Edit View Patient

Task

# **Setting up iView**

5. Select "Interactive View and Fluid Balance" from the table of contents

#### Interactive View and Fluid Balance

Links Notifications Options Documentati

6. Select "View" > "Layout" > "Navigator Bands" from the banner bar

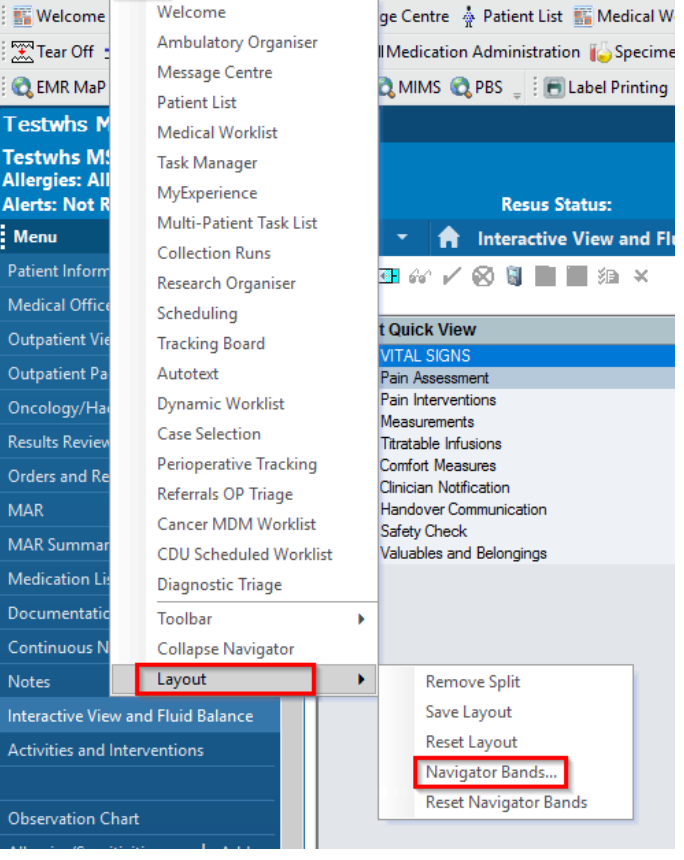

#### Navigator Documents

×

7. Select "Adult Risk Assessments" and ensure it is on the right column, otherwise select "Adult Risk Assessment" from the left column and click on the right arrow. Click OK

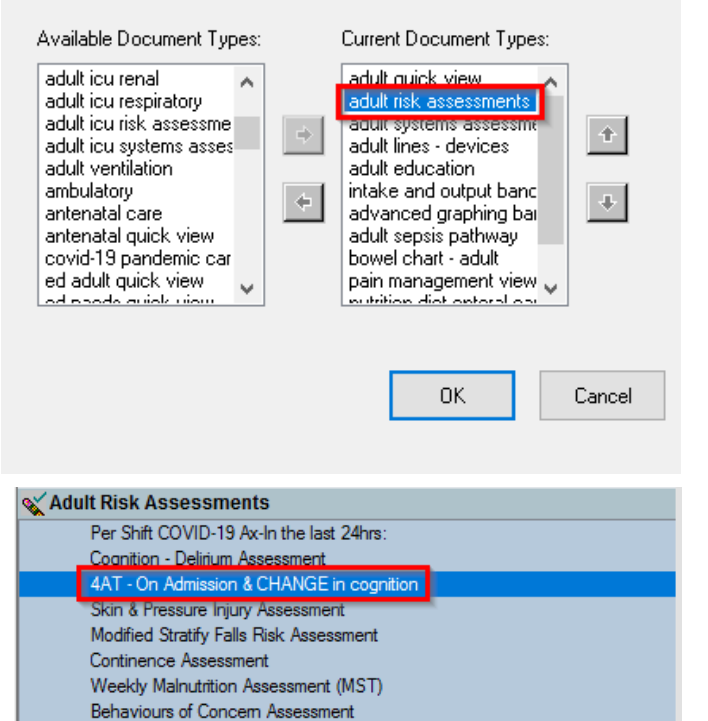

Restrictive Practices Assessment

8. Follow the prompts to restart. "Adult Risk Assessments" band which contain 4AT now appear on iView

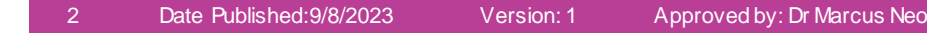

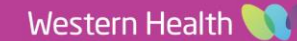

## **Documenting 4AT**

- 9. Click on "4AT On Admission & CHANGE in cognition" in iView
- 10. Click on each white box to score the 4AT
- 11. The "4AT Risk Score" will then populate
- 12. Select the appropriate "4AT Risk Category"

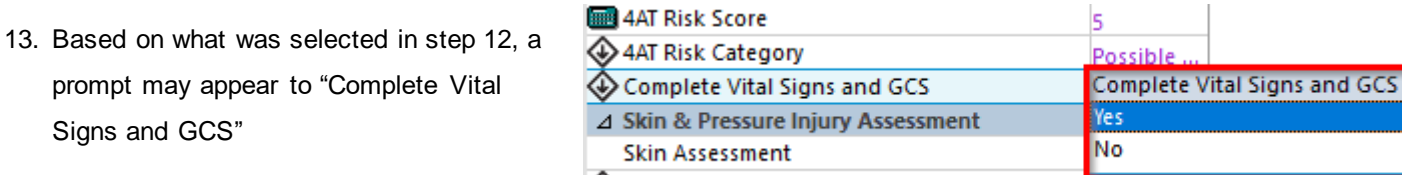

- Skin Integrity
- 14. When ready, click the green tick icon to save the 4AT score

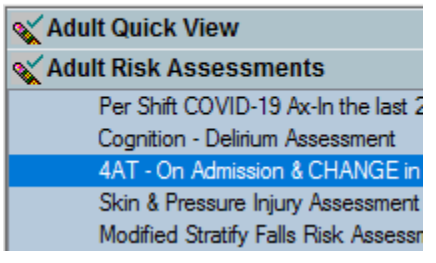

 $11$ 

1 I

Free Text Note X List

4AT

**Tahoma** 

.4AT

### **Add 4AT score to documentation**

Signs and GCS"

15. When documenting, type ".4AT" and press enter. If a patient has a 4AT score documented in iView, the most recent score will populate

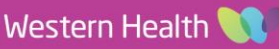

ĥ

x

偘

⊿ Alertness Ask Patient to State Name and Address ⊿ Abbreviated Mental Test Can State Age, DOB, Current Place, Year ⊿ Attention (1 Prompt Allowed) Can State Months Backwards from December △ Acute Change/ Fluctuating Cognition Arising in Last 2 Weeks, Remains Evident

△ 4AT - On Admission & CHANGE in cognition

**Digital Health** 

- 4AT Risk Score
- 44AT Risk Category